# **VARS-TOOL**

*Release 2.3.5*

**Saman Razavi**

**Aug 16, 2022**

## **CONTENTS**

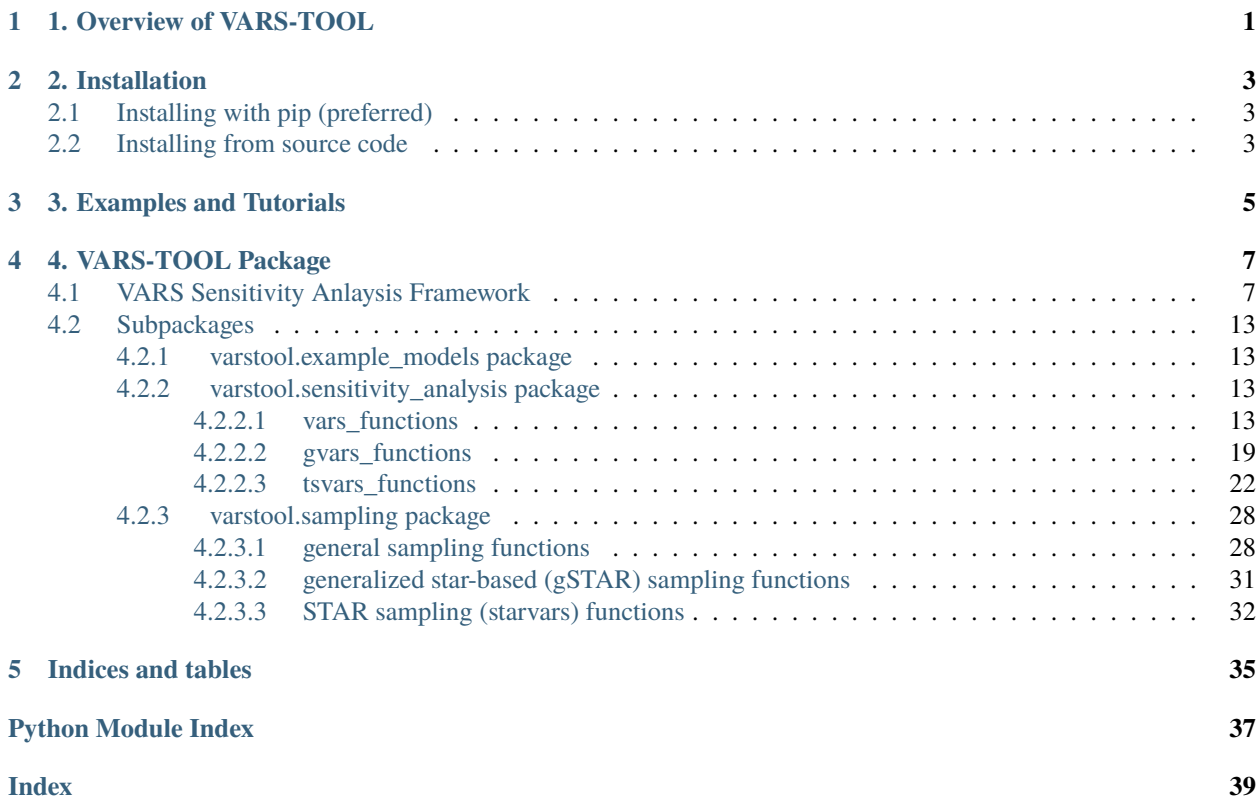

## **1. OVERVIEW OF VARS-TOOL**

<span id="page-4-0"></span>VARS-TOOL is a next-generation, multi-method sensitivity and uncertainty analysis software toolbox, applicable to the full range of computer simulation models, including Dynamical Earth Systems Models (DESMs). Developed primarily around the powerful "Variogram Analysis of Response Surfaces" (VARS) framework, VARS-TOOL provides a comprehensive suite of algorithms and methods for global sensitivity analysis (GSA), including ones based on the derivative-based (such as the method of Morris), distribution-based (particularly the variance-based method of Sobol'), and variogram-based (such as VARS) approaches.

The underlying approach of the VARS-TOOL toolkit is described in detail in the following publications:

- 1. A new framework for comprehensive, robust, and efficient global sensitivity analysis: 1. Theory: [https://doi.org/](https://doi.org/10.1002/2015WR017558) [10.1002/2015WR017558](https://doi.org/10.1002/2015WR017558)
- 2. A new framework for comprehensive, robust, and efficient global sensitivity analysis: 2. Application: [https:](https://doi.org/10.1002/2015WR017559) [//doi.org/10.1002/2015WR017559](https://doi.org/10.1002/2015WR017559)
- 3. VARS-TOOL: A toolbox for comprehensive, efficient, and robust sensitivity and uncertainty analysis: [https:](https://doi.org/10.1016/j.envsoft.2018.10.005) [//doi.org/10.1016/j.envsoft.2018.10.005](https://doi.org/10.1016/j.envsoft.2018.10.005)
- 4. Correlation Effects? A Major but Often Neglected Component in Sensitivity and Uncertainty Analysis (GVARS): <https://agupubs-onlinelibrary-wiley-com.cyber.usask.ca/doi/full/10.1029/2019WR025436>
- 5. A Fresh Look at Variography: Measuring Dependence and Possible Sensitivities Across Geophysical Systems From Any Given Data (DVARS): [https://agupubs-onlinelibrary-wiley-com.cyber.usask.ca/doi/full/10.](https://agupubs-onlinelibrary-wiley-com.cyber.usask.ca/doi/full/10.1029/2020GL089829) [1029/2020GL089829](https://agupubs-onlinelibrary-wiley-com.cyber.usask.ca/doi/full/10.1029/2020GL089829)

### **CHAPTER**

**TWO**

## **2. INSTALLATION**

## <span id="page-6-1"></span><span id="page-6-0"></span>**2.1 Installing with pip (preferred)**

If you have Python3 and pip installed on your machine, then the VARS-TOOL package can be installed as following:

```
foo@bar:~$ pip install varstool
```
## <span id="page-6-2"></span>**2.2 Installing from source code**

To install the lastest VARS-TOOL code from the source code, you will need to clone the github repository onto your local device using the command:

foo@bar:~\$ git clone https://github.com/vars-tool/vars-tool.git

To install the package, enter the VARS-TOOL directory and run:

```
foo@bar:~$ cd vars-tool
foo@bar:~$ pip install .
```
If pip is not available on your device use:

```
foo@bar:~$ python setup.py install
```
Note: if installation does not work due to limited permissions, add the --user option to the install commands.

**CHAPTER**

## **THREE**

## **3. EXAMPLES AND TUTORIALS**

<span id="page-8-0"></span>You can find examples/tutorials on how to use various aspects of the vars-tool package in the [tutorials](https://github.com/vars-tool/vars-tool/tree/master/tutorials) folder of the github repository. These can be used by cloning the repository to your own device and opening the jupyter notebook tutorials there.

## **4. VARS-TOOL PACKAGE**

## <span id="page-10-3"></span><span id="page-10-1"></span><span id="page-10-0"></span>**4.1 VARS Sensitivity Anlaysis Framework**

The Variogram Analysis of Response Surfaces (VARS) is a powerful sensitivity analysis (SA) method first applied to Earth and Environmental System models.

class DVARS(*data\_file: str*, *outvarname: str*, *ivars\_range: Optional[float] = 0.5*, *phi\_max: Optional[float] = 1000000.0*, *phi0: Optional[float] = 1*, *correlation\_func\_type: Optional[str] = 'linear'*, *tol: Optional[float] = 1e-06*, *report\_verbose: Optional[bool] = False*)

### Bases: object

The Python implementation of the Data Driven Variogram Analysis of Response Surfaces (DVARS) first introduced in Razavi and Gupta (2020) (see **[3]\_**).

### **simulation\_file**

[pd.DataFrame] The file name of file containing input and output data.

### **outvarname**

[str] The name of the output variable to calculate sensitivities for. Note that the output variable must be scalar.

### **Hj**

[float, default: 0.5] The fraction of the total parameter space to integrate over. Note that the linear correlation function only has one hyperparameter, so as the Reference notes it is unable to distinguish variogram effects at varying length scales.

### **tol**

[float, default 1e-6] The convergence tolerance for scipy's minimize function acting on the negative log likelihood function.

### **verbose**

[bool, default False] Whether to print diagnostic information.

Razavi, Saman, (2015): algorithm, code in MATALB (c) Blanchard, Cordell, (2022): code in Python 3 Shambaugh, Scott, (2022): code in Python 3

### <span id="page-10-2"></span>run()

Runs DVARS analysis.

<span id="page-11-0"></span>class GVARS(*star\_centres: ndarray = array([], dtype=float64)*, *num\_stars: Optional[int] = 100*, *parameters: Dict[Union[str, int], Tuple[float, float]] = {}*, *delta\_h: Optional[float] = 0.1*, *ivars\_scales: Optional[Tuple[float, ...]]* = (0.1, 0.3, 0.5), *model: Optional[[Model](#page-12-0)]* = *None*, *seed: Optional[int]* = *36201460*, *sampler: Optional[str] = None*, *slice\_size: Optional[int] = None*, *bootstrap\_flag: Optional[bool] = False*, *bootstrap\_size: Optional[int] = 1000*, *bootstrap\_ci: Optional[float] = 0.9*, *grouping\_flag: Optional[bool] = False*, *num\_grps: Optional[int] = None*, *report\_verbose: Optional[bool] = False*, *corr\_mat: ndarray = array([], dtype=float64)*, *num\_dir\_samples: int = 50*, *fictive\_mat\_flag: Optional[bool] = True*, *dist\_sample\_file: Optional[str] = None*)

### Bases: [VARS](#page-14-0)

The Python implementation of the General Variogram Analysis of Response Surfaces (GVARS), this version can handle correlated factors

### **Parameters**

- star\_centres (numpy.array) contains star centres of the analysis
- num\_stars (int, numpy.int32, numpy.int64, defaults to 100) number of stars to generate
- parameters  $(dict)$  the parameters of the model including lower and upper bounds
- delta\_h (float, defaults to  $0.1$ ) the resolution of star samples
- ivars\_scales (tuple, defaults to  $(0.1, 0.3, 0.5)$ ) the IVARS scales
- model ([varstool.Model](#page-12-0)) the model used in the sensitivity analysis
- seed (int, numpy.int32, numpy.int64) the seed number used in generating star centres
- sampler  $(str)$  the type of sampler used to generate star centres
- slice\_size (int, numpy.int32, numpy.int64) slice size for "plhs" sampler
- bootstrap\_flag (bool, defaults to False) flag to bootstrap the sensitivity analysis results
- bootstrap\_size (int, defaults to  $1000$ ) the size of bootstrapping experiment
- bootstrap\_ci (float, defaults to  $0.9$ ) the condifence interval of boostrapping
- grouping\_flag (bool, defaults to False) flag to conduct grouping of sensitive parameters
- num grps (int, defaults to None) the number of groups to categorize parameters
- report\_verbose (bool, False) flag to show the sensitvity analysis progress
- corr\_mat (np.ndarray, np.array( $[]$ )) correlation matrix
- num\_dir\_samples (int, 50) number of directional samples in each star sample
- fictive\_mat\_flag (bool, False) flag that sets if correlation matrix it to be used in place of fictive matrix
- dist\_sample\_file (str, None) file name that contains custom distribution data

Razavi, Saman, (2015): algorithm, code in MATALB (c) Gupta, Hoshin, (2015): algorithm, code in MATLAB (c) Mattot, Shawn, (2019): code in C/++ Do, Nhu, (2020): algorithm, code in MATLAB (c) Keshavarz, Kasra, (2021): code in Python 3 Blanchard, Cordell, (2021): code in Python 3

### correlation\_plot(*param\_names: ndarray*)

plots the correlation between a pair of parameters, displaying the star points and star centres.

#### <span id="page-12-1"></span>**Parameters**

param\_names (arraylike) – array containing the names of the two parameters you would like plotted

### **Returns**

**ax** – the axes of the plot

### **Return type**

matplotlib.axes.Axes

### factorimportance\_plot(*logy: bool = False*)

plots the ratio of factor importance for IVARS50, VARS-TO, and VARS-ABE

### **Parameters**

logy (boolean) – True if variogram plot is to have a logscale y-axis

#### **Returns**

- **varax** (*matplotlib.axes.Axes*) the axes of the variogram plot
- **barfig** (*matplotlib.Figure*) the figure of the bar chart
- **barax** (*matplotlib.axes.Axes*) the axes of the bar chart

### $$

Generate GVARS star points

### **Returns**

**star\_points** – dataframe containing star points

**Return type** pd.DataFrame

### run\_offline(*model\_df* )

runs offline version of GVARS program

### **Parameters**

 $model\_df$  ( $array\_like$ ) – A Pandas Dataframe that contains model ran on generated stars

### run\_online()

runs online version of GVARS program

#### property star\_centres

returns the star centre samples

### property star\_points

returns the star point samples.

<span id="page-12-0"></span>class Model(*func: Optional[Callable] = None*, *unknown\_options: Dict[str, Any] = {}*)

Bases: object

A wrapper class to contain various models and functions to be fed into VARS and its variations. The models can be called by simply calling the wrapper class itself.

- func  $(Callable)$  function of interest
- unknown\_options  $(dict)$  a dictionary of options with keys as parameters and values of parameter values.

<span id="page-13-0"></span>class TSGVARS(*star\_centres: ndarray = array([], dtype=float64), num\_stars: Optional[int] = 100, parameters: Dict[Union[str, int], Tuple[float, float]] = {}*, *delta\_h: Optional[float] = 0.1*, *ivars\_scales: Optional[Tuple[float, ...]] = (0.1, 0.3, 0.5)*, *model: Optional[*[Model](#page-12-0)*] = None*, *seed: Optional[int] = 83426192*, *sampler: Optional[str] = None*, *slice\_size: Optional[int] = None*, *bootstrap\_flag: Optional[bool] = False*, *bootstrap\_size: Optional[int] = 1000*, *bootstrap\_ci: Optional[float] = 0.9*, *grouping\_flag: Optional[bool] = False*, *num\_grps: Optional[int] = None*, *report\_verbose: Optional[bool]* = False, *corr\_mat: ndarray* =  $array([1, dtype=float64)$ , *num\_dir\_samples: int = 50*, *fictive\_mat\_flag: Optional[bool] = True*, *dist\_sample\_file: Optional[str] = None*, *func\_eval\_method: Optional[str] = 'serial'*, *vars\_eval\_method: Optional[str] = 'serial'*, *vars\_chunk\_size: Optional[int] = None*)

Bases: [GVARS](#page-10-2)

Time-series version of GVARS

 $generate\_star() \rightarrow DataFrame$ 

Generate TSGVARS star points

**Returns**

**star\_points** – dataframe containing star points

**Return type** pd.DataFrame

run\_offline(*star\_points\_eval*, *star\_points: Optional = None*)

runs the offline version of TSGVARS program

#### **Parameters**

- star\_points\_eval (array\_like) A Pandas Dataframe that contains model ran on generated stars
- star\_points (array\_like) A Pandas Dataframe that contains generated stars

### run\_online()

runs online version of TS-GVARS

class TSVARS(*star\_centres=array([], dtype=float64)*, *num\_stars: int = 100*, *parameters: Dict[Union[str, int],*  $Tuple[float, float] = \{ \}$ ,  $delta\_h: Optional[float] = 0.1$ , *ivars\_scales: Optional[Tuple[float, ...]]* = *(0.1, 0.3, 0.5)*, *model: Optional[*[Model](#page-12-0)*] = None*, *seed: Optional[int] = 121430101*, *sampler: Optional[str] = None*, *slice\_size: Optional[int] = None*, *bootstrap\_flag: Optional[bool] = False*, *bootstrap\_size: Optional[int] = 1000*, *bootstrap\_ci: Optional[int] = 0.9*, *grouping\_flag: Optional[bool] = False*, *num\_grps: Optional[int] = None*, *report\_verbose: Optional[bool] = False*, *func\_eval\_method: Optional[str] = 'serial'*, *vars\_eval\_method: Optional[str] = 'serial'*, *vars\_chunk\_size: Optional[int] = None*)

Bases: [VARS](#page-14-0)

Time-series version of VARS

#### $generate\_star() \rightarrow DataFrame$

Generate TSVARS star points

### **Returns**

**star\_points** – dataframe containing star points

**Return type** pd.DataFrame

run\_offline(*star\_points\_eval*, *star\_points: Optional = None*)

runs the offline version of TSVARS program

### <span id="page-14-1"></span>**Parameters**

- star\_points\_eval  $(array\_like) A$  Pandas Dataframe that contains model ran on generated stars
- star\_points (array\_like) A Pandas Dataframe that contains the generated stars

### run\_online()

### runs online version of TS-VARS

<span id="page-14-0"></span>class VARS(*star\_centres: ndarray = array([], dtype=float64)*, *num\_stars: Optional[int] = 100*, *parameters:*  $Dict[Union[str, int], Tuple[float, float]] = \{ \}$ , *delta\_h: Optional[float]* = 0.1, *ivars\_scales: Optional[Tuple[float, ...]] = (0.1, 0.3, 0.5)*, *model: Optional[*[Model](#page-12-0)*] = None*, *seed: Optional[int] = 106901406*, *sampler: Optional[str] = None*, *slice\_size: Optional[int] = None*, *bootstrap\_flag: Optional[bool] = False*, *bootstrap\_size: Optional[int] = 1000*, *bootstrap\_ci: Optional[float] = 0.9*, *grouping\_flag: Optional[bool] = False*, *num\_grps: Optional[int] = None*, *report\_verbose: Optional[bool] = False*)

### Bases: object

The Python implementation of the Variogram Analysis of Response Surfaces (VARS) first introduced in Razavi and Gupta (2015) (see **[1]\_** and **[2]\_**).

### **Parameters**

- star\_centres (numpy.array) contains star centres of the analysis
- num\_stars (int, numpy.int32, numpy.int64, defaults to 100) number of stars to generate
- parameters  $(dict)$  the parameters of the model including lower and upper bounds
- delta\_h (float, defaults to  $0.1$ ) the resolution of star samples
- ivars\_scales (tuple, defaults to  $(0.1, 0.3, 0.5)$ ) the IVARS scales
- **model** (varstool. Model) the model used in the sensitivity analysis
- seed (int, numpy.int32, numpy.int64) the seed number used in generating star centres
- sampler  $(str)$  the type of sampler used to generate star centres
- slice\_size (int, numpy.int32, numpy.int64) slice size for "plhs" sampler
- bootstrap\_flag (bool, defaults to False) flag to bootstrap the sensitivity analysis results
- bootstrap\_size (int, defaults to  $1000$ ) the size of bootstrapping experiment
- bootstrap\_ci (float, defaults to 0.9) the condifence interval of boostrapping
- grouping\_flag (bool, defaults to False) flag to conduct grouping of sensitive parameters
- num\_grps (int, defaults to None) the number of groups to categorize parameters
- **report\_verbose** (*bool*, False) flag to show the sensitvity analysis progress

Razavi, Saman, (2015): algorithm, code in MATALB (c) Gupta, Hoshin, (2015): algorithm, code in MATLAB (c) Mattot, Shawn, (2019): code in C/++ Keshavarz, Kasra, (2021): code in Python 3 Blanchard, Cordell, (2021): code in Python 3

### <span id="page-15-0"></span>correlation\_plot(*param\_names: ndarray*)

plots the correlation between a pair of parameters, displaying the star points and star centres.

### **Parameters**

param\_names (arraylike) – array containing the names of the two parameters you would like plotted

### **Returns**

**ax** – the axes of the plot

### **Return type**

matplotlib.axes.Axes

### factorimportance\_plot(*logy: bool = False*)

plots the ratio of factor importance for IVARS50, VARS-TO, and VARS-ABE

#### **Parameters**

logy (boolean) – True if variogram plot is to have a logscale y-axis

### **Returns**

- **varax** (*matplotlib.axes.Axes*) the axes of the variogram plot
- **barfig** (*matplotlib.Figure*) the figure of the bar chart
- **barax** (*matplotlib.axes.Axes*) the axes of the bar chart

### $$

Generate VARS star points

### **Returns**

**star\_points** – dataframe containing star points

### **Return type**

pd.DataFrame

### run\_offline(*model\_df* )

runs the offline version of VARS program

### **Parameters**

**model\_df** ( $array\_\_like$ ) – A Pandas Dataframe that contains model ran on generated stars

### run\_online()

runs the online version of the VARS program

### property star\_centres

returns the star centre samples

### property star\_points

returns the star point samples

## <span id="page-16-4"></span><span id="page-16-0"></span>**4.2 Subpackages**

### <span id="page-16-1"></span>**4.2.1 varstool.example\_models package**

### <span id="page-16-2"></span>**4.2.2 varstool.sensitivity\_analysis package**

### <span id="page-16-3"></span>**4.2.2.1 vars\_functions**

### apply\_unique(*func: Callable*, *df: DataFrame*, *axis: int = 1*, *progress: bool = False*) → DataFrame

Apply func to unique rows (axis=1) or columns (axis=0) of df in order to increase the efficiency of *func* evaluations.

### **Parameters**

- **func**  $(Callable)$  the function of interest to be applied to df
- **df** (array\_like) the Pandas DataFrame of interest
- axis (int, optional) 0 for *index*, 1 for *columns*, defaults to 1
- progress (bool, optional) False for hiding the progress bar, True for otherwise, defaults to False

### **Returns**

**applied\_df** – the returned dataframe with the *func* evaluations

### **Return type**

array\_like

bootstrapping(*num\_stars: int*, *pair\_df: DataFrame*, *df: DataFrame*, *cov\_section\_all: DataFrame*, *bootstrap\_size: int*, *bootstrap\_ci: float*, *delta\_h: float*, *ivars\_scales: Tuple[float, ...]*, *parameters: Dict[Union[str, int], Tuple[float, float]]*, *st\_factor\_ranking: DataFrame*, *ivars\_factor\_ranking: DataFrame, grouping\_flag: bool, num\_grps: int, progress: bool = False*)  $\rightarrow$  Tuple

performs bootstrapping procedure to gather confidence interval limits on the variogram, Sobol, IVARS and VARS-ABE results, and the reliability estimates of the variogram, Sobol, IVARS, and VARS-ABE results. Also groups the Sobol and IVARS50 results using clustering analysis in a hierarchical order

- num\_stars  $(int)$  number of star points
- pair\_df (array\_like) Pandas DataFrame that contains the pairing results of the VARS analysis
- df (array\_like) Pandas DataFrame containing the star\_points and model results
- cov\_section\_all (array\_like) Pandas DataFrame containing the sectional covariogram results
- bootstrap\_size  $(int)$  the number of bootstrap samples that were taken
- bootstrap\_ci  $(fload)$  the confidence interval of the bootstrapping results (ex. 0.90)
- delta\_h  $(f$ *loat* $) resolution of star samples$
- ivars\_scales  $(tuple)$  tuple containing the scales used in IVARS calculation
- parameters (dictionary) dictionary containing parameter names and their attributes
- st\_factor\_ranking (array\_like) Pandas DataFrame containing the Sobol factor ranking results
- <span id="page-17-0"></span>• ivars\_factor\_ranking (array\_like) – Pandas DataFrame containing the IVARS factor ranking results
- grouping\_flag (boolean) true if grouping is being done, false otherwise
- num\_grps  $(int)$  the number of groups the parameters are to be clustered into, None if group is to be chosen using elbow method
- **progress** (boolean) true if loading bar is to be shown, false otherwise

### **Returns**

- **gammalb (***array\_like***) variogram upper bound bootstrapping results**
	- **– gammaub** (*array\_like*) variogram lower bound bootstrapping results
	- **– stlb** (*array\_like*) Sobol lower bound bootstrapping results
	- **– stub** (*array\_like*) Sobol upper bound bootstrapping results
	- **– ivarslb** (*array\_like*) IVARS lower bound bootstrapping results
	- **– ivarsub** (*array\_like*) IVARS upper bound bootstrapping results
	- **– rel\_sobol\_factor\_ranking** (*array\_like*) reliability estimates of Sobol results based on bootstrapping
	- **– rel\_ivars\_factor\_ranking** (*array\_like*) reliability estimates of IVARS results based on bootstrapping
	- **– ivars50\_grp** (*array\_like*) IVARS50 grouping results
	- **– sobol\_grp** (*array\_like*) Sobol grouping results
	- **– reli\_sobol\_grp** (*array\_like*) reliability estimates of groups based on bootstrapping
	- **– reli\_ivars50\_grp** (*array\_like*) reliability estimates of groups based on bootstrapping

### References

### cov\_section(*pair\_cols: DataFrame*, *mu\_star: DataFrame*) → DataFrame

This function return the sectional covariogram of the pairs of function evaluations that resulted from each star point. This function is specific for the time-series varying/aggregate of the VARS sensitivity analysis.

### **Parameters**

- pair\_cols (array\_like) a Pandas Dataframe of paired values function evaluations
- **mu\_star** (*array\_like*) a Pandas DataFrame of mu star values that are calculated separately

### **Returns**

**cov\_section\_values** – the sectional covariogram dataframe

### **Return type**

array\_like

### <span id="page-18-0"></span>**References**

covariogram(*pair\_cols: DataFrame*, *mu\_overall: Series*) → DataFrame

This function return the covariogram values derived from the pairs of function evaluations that each resulted from each star point. This function is specific for the time-series varying/aggregate of the VARS sensitivity analysis.

### **Parameters**

- pair\_cols ( $array\_like$ ) a Pandas Dataframe of paired values function evaluations
- mu\_overall (array\_like) a Pandas Dataframe of overall mu calculated on all function evaluation values for each time-step

#### **Returns**

**covariogram\_values** – the covariogram dataframe

#### **Return type**

array\_like

### **References**

### e\_covariogram(*cov\_section\_all: DataFrame*) → DataFrame

This function return the Expected value of covariogram values derived from the pairs of function evaluations that each resulted from each star point. This function is specific for the time-series varying/aggregate of the VARS sensitivity analysis.

#### **Parameters**

 $cov\_section\_all$  ( $array\_like$ ) – a Pandas Dataframe of sectional covariograms

#### **Returns**

**e\_covariogram\_values** – the covariogram dataframe

**Return type**

array\_like

### **References**

#### elbow\_method( $z: array$ )  $\rightarrow$  int

a method used to determine the number of clusters in the data being grouped

### **Parameters**

z (array\_like) – the results from linking the factors together using statpy's linkage function

### **Returns**

**cutoff** – the optimal number to use as a cutoff when clustering factors

### **Return type**

int

### <span id="page-19-0"></span>**References**

### factor\_grouping(*sens\_idx: DataFrame*, *num\_grp: Optional[int] = None*) → DataFrame

Groups parameters based on how close in 'distance' they are. This is done using clustering in a hierarchical fashion. The user can specify the number of groups or have the optimal number chosen using the elbow method by not inputting any group number. Usually done with high parameter models.

### **Parameters**

- sens\_idx  $(array\_like)$  the Pandas DataFrame containing the parameters to be grouped along with their values
- num\_grp  $(int)$  the number of groups the parameters are to be clustered into, None if group is to be chosen using elbow method

#### **Returns**

- **optm\_num\_grp** (*int*) the optimal group number, (either user inputted group number, or calculated group number)
- **rank\_grp** (*array\_like*) the group number each parameter belongs to in their corresponding index.
- **clusters** (*array\_like*) list of different cluster configurations used for reliability estimates

### **References**

### **factor\_ranking**(*factors: ndarray*)  $\rightarrow$  ndarray

Ranks factors based on their influence (how large or small results are) The lowest rank corresponds to the most influential (larger) factor

#### **Parameters**

factors (array\_like) – an array like object that contains factors/parameters/variables of the sensitivity analysis problem

#### **Returns**

**ranks** – a numpy array containing the ranks of each factor in their corresponding index

### **Return type**

array\_like

### **References**

grouping(*result\_bs\_ivars\_df: DataFrame*, *result\_bs\_sobol: DataFrame*, *result\_bs\_ivars\_ranking: DataFrame*, *result\_bs\_sobol\_ranking: DataFrame*, *num\_grps: int*, *st\_factor\_ranking: DataFrame*, *ivars\_factor\_ranking: DataFrame*, *parameters: Dict[Union[str, int], Tuple[float, float]]*, *bootstrap\_size:*  $int$ )  $\rightarrow$  Tuple

Groups parameters based on how close in 'distance' they are. This is done using clustering in a hierarchical fashion. The user can specify the number of groups or have the optimal number chosen using the elbow method by not inputting any group number. Usually done with high parameter models. Also calculates the reliability estimates of the group when bootstrapping.

#### **Parameters**

• result\_bs\_sobol\_ranking (array\_like) – Pandas DataFrame with the bootstrapping results of the Sobol factor rankings

- <span id="page-20-0"></span>• result\_bs\_sobol (array\_like) – Pandas DataFrame with the bootstrapping results of the Sobol results
- result\_bs\_ivars\_ranking (array\_like) Pandas DataFrame with the bootstrapping results of the IVARS factor rankings
- result\_bs\_ivars\_df (array\_like) Pandas DataFrame with the bootstrapping results of the IVARS results
- num\_grps  $(int)$  the number of groups the parameters are to be clustered into, None if group is to be chosen using elbow method
- st\_factor\_ranking (array\_like) Pandas DataFrame holding the original Sobol factor rankings
- ivars\_factor\_ranking (array\_like) Pandas DataFrame holding the original IVARS factor rankings
- parameters (dictionary) dictionary holding the parameter names and their attributes
- bootstrap\_size  $(int)$  the number of bootstrap samples that were taken

### **Returns**

- **ivars50\_grp** (*array\_like*) ivars50 grouping results
- **sobol\_grp** (*array\_like*) sobol grouping results.
- **reli** sobol grp (*array like*) reliability estimates of sobol groups using bootstrapping results
- **reli\_ivars50\_grp** (*array\_like*) relibaility estimates of ivars50 groups using bootstrapping results

References

- *———-*
- *.. [1] Razavi, S., & Gupta, H. V. (2016). A new framework for comprehensive,* robust, and efficient global sensitivity analysis: 1. Theory. Water Resources Research, 52(1), 423-439. doi: 10.1002/2015WR017558
- *.. [2] Razavi, S., & Gupta, H. V. (2016). A new framework for comprehensive,* robust, and efficient global sensitivity analysis: 1. Application. Water Resources Research, 52(1), 423-439. doi: 10.1002/2015WR017559

### ivars(*variogram\_array: DataFrame*, *scale: float*, *delta\_h: float*) → DataFrame

Generates Integrated Variogram Across a Range of Scales (IVARS) by approximating area using right trapezoids having width of *delta\_h* and hights of variogram values. This function is specific for the time-series varying/aggregate of the VARS sensitivity analysis.

### **Parameters**

- variogram\_array (array\_like) a Pandas Dataframe of variogram values for each timestep
- scale  $(fload)$  the scale for the IVARS evaluations
- delta\_h  $(fload)$  the resolution of star point generation

#### **Returns**

**ivars\_values** – the Sobol Equivalent values

#### **Return type**

array\_like

### <span id="page-21-0"></span>**References**

#### morris\_eq(*pair\_cols: DataFrame*) → DataFrame

This function return the Morris Equivalent values derived from the pairs of function evaluations that each resulted from each star point. This function is specific for the time-series varying/aggregate of the VARS sensitivity analysis.

### **Parameters**

pair\_cols (array\_like) – a Pandas Dataframe of paired values function evaluations

#### **Returns**

**morris\_eq\_values** – the morris dataframe

### **Return type**

array\_like

### **References**

#### pairs\_h(*iterable: Iterable*) → DataFrame

Give the pairs of numbers considering their differences.

### **Parameters**

**iterable**  $(iterable)$  – an iterable object

#### **Returns**

**pairs** – the returned dataframe of paired values

### **Return type**

array\_like

### **scale**(*df: DataFrame, bounds: DataFrame, axis: int = 1*)  $\rightarrow$  DataFrame

This function scales the sampled matrix df to the `bounds` that is a defined via a dictionary with ub, 1b keys; the values of the dictionary are lists of the upper and lower bounds of the parameters/variables/factors. if (axis = 1) then each row of *df* is selected, otherwise columns.

### **Parameters**

- $df (array\_like) a data frame of randomly sampled values$
- **bounds**  $(dict)$  a lower and upper bounds to scale the values
- axis (int, optional)  $\emptyset$  for index, 1 for columns

### **Returns**

**df** – the returned dataframe scaled using bounds

#### **Return type**

array\_like

section\_df(*df: DataFrame*, *delta\_h: float*) → DataFrame

This function gets the paired values of each section based on index.

### **Parameters**

- **df**  $(\text{array\_like})$  a dataframe of star points
- delta\_h  $(f$ *loat* $) resolution of star samples$

#### **Returns**

**sample** – the paired values for each section of star points

### <span id="page-22-1"></span>**Return type**

array\_like

### sobol\_eq(*gamma: DataFrame*, *ecov: DataFrame*, *variance: Series*, *delta\_h: float*) → DataFrame

This function return the Sobol Equivalent values derived from the variogram (*gamma*), expected values of sectional covariograms (*ecov*), and overall variance (*variance*). This function is specific for the time-series varying/aggregate of the VARS sensitivity analysis.

### **Parameters**

- gamma (array\_like) a Pandas Dataframe of variogram values for each time-step
- ecov (array\_like) a Pandas DataFrame of expected values of sectional covariograms for each time-step
- variance (array\_like) variance of function evaluations over all time-steps
- $\cdot$  delta\_h (*float*) resolution of star samples

### **Returns**

**sobol\_eq\_values** – the Sobol Equivalent values

### **Return type**

array\_like

### **References**

### variogram(*pair\_cols: DataFrame*) → DataFrame

This function return the variogram calculated from the pairs of function evaluations that each resulted from each star point. This function is specific for the time-series varying/aggregate of the VARS sensitivity analysis.

### **Parameters**

pair\_cols (array\_like) – a Pandas Dataframe of paired values function evaluations

### **Returns**

**variogram\_values** – the variogram dataframe

### **Return type**

array\_like

### **References**

### <span id="page-22-0"></span>**4.2.2.2 gvars\_functions**

### custom\_distribution\_probabilites(*dist\_sample\_file: Optional[str]*, *param*)

finds empirical cdf for custom probability distribution and puts it in a dataframe.

### **Parameters**

- dist\_sample\_file (str) string name of .csv file containing custom distribution data
- **param** (*String*) name of parameter

#### **Returns**

**cdp** – df containing custom distributions and empirical cdf

#### **Return type**

array\_like

<span id="page-23-0"></span>find\_boundaries(*parameters*, *dist\_sample\_file: Optional[str] = None*)

finds maximum and minimum boundary of each parameter.

### **Parameters**

- parameters (Dictionary) dictionary containing parameters names and attributes
- dist\_sample\_file  $(str)$  name of file containing distributions data

### **Returns**

- **xmin** (*array\_like*) the lower boundaries of each parameter
- **xmax** (*array\_like*) the upper boundaries of each parameter

map\_2\_cornorm(*parameters: Dict[Union[str, int], Tuple[Union[float, str]]]*, *corr\_mat: ndarray*, *progress: bool*)  $\rightarrow$  ndarray

Computes the fictive correlation matrix given a correlation matrix and its corresponding parameters using nataf transformation

#### **Parameters**

- parameters (dictionary) a dictionary containing parameter names and their attributes
- corr\_mat (np.ndarray) correlation matrix
- **progress** (boolean) true if loading bar is to be shown, false otherwise

### **Returns**

**corr\_n** – the fictive correlation matrix

#### **Return type**

np.ndarray

### **References**

n2x\_transform(*norm\_vectors: ndarray*, *parameters: Dict*, *dist\_sample\_file: Optional[str] = None*) → ndarray transforms multivariate normal samples into parameters original distributions

#### **Parameters**

- norm\_vectors (np. ndarray) multivariate normal samples
- parameters  $(dict)$  a dictionary containing parameter information (name: bounds, distributions, etc.)
- dist\_sample\_file (String) name of file that contains custom distribution data, optional only for users with custom distributions

#### **Returns**

**x** – the transformed vectors

### **Return type**

np.ndarray

### <span id="page-24-0"></span>**References**

pairs\_h(*iterable: Iterable*) → DataFrame

Give the pairs of numbers considering their differences.

### **Parameters**

iterable (iterable) – an iterable object

### **Returns**

**pairs** – the returned dataframe of paired values

## **Return type**

array\_like

reorder\_pairs(*pair\_df: DataFrame*, *num\_stars: int*, *parameters: Dict[Union[str, int], Tuple[Union[float, str]]]*, *df: DataFrame*, *delta\_h: float*, *report\_verbose: bool*, *xmax: ndarray*, *xmin: ndarray*, *offline\_mode: bool*)  $\rightarrow$  DataFrame

Calculates the differences('h') between the pairings of the star points, and bins and reorders the pair dataframe according to the calculated 'h' values

### **Parameters**

- pair\_df ( $pd$ . DataFrame) Pandas DataFrame containing the paired star points values with the model outputs
- num\_stars  $(int)$  number of star samples
- parameters (dictionary) dictionary containing parameter names and their attributes
- $df$  (pd. DataFrame) Pandas DataFrame containing the star points
- delta\_h  $(f$ *loat* $) resolution of star samples$
- report\_verbose (boolean) if True will use a loading bar when generating stars, does nothing if False
- **xmax** ( $arraylike$ ) array containing max boundary of each parameter
- $xmin$  ( $arraylike$ ) array containing min boundary of each parameter
- **offline\_mode** (boolean) if True GVARS analysis is in offline mode, if False it is in online mode

### **Returns**

**pair\_df** – the returned dataframe of paired values

### **Return type**

array\_like

rn2rx(*distpair\_type: List, param1: List, param2: List, rnpair: float*)  $\rightarrow$  float

transforms value rn in a correlation matrix to values rx

### **Parameters**

- distribution type  $(List) a$  list containing parameter 1 and parameter 2's distribution type
- param1  $(List)$  a list containing statistical information about parameter 1
- **param2** (*List*) a list containing statistical information about parameter 2
- **rnpair**  $(float)$  value containing rn from the correlation matrix

### **Returns**

**rx** – the transformed rn value

<span id="page-25-1"></span>**Return type** float

### **References**

rx2rn(*distpair\_type: List*, *param1: List*, *param2: List*, *rxpair: float*)  $\rightarrow$  float

transforms value rx in a correlation matrix to value rn

### **Parameters**

- distribution type  $(List) a$  list containing parameter 1 and parameter 2's distribution types
- **param1** ( $List$ ) a list containing statistical information about parameter 1
- param2  $(List)$  a list containing statistical information about parameter 2
- rxpair  $(f$ loat) value containing rx from the correlation matrix

### **Returns**

**rn** – the transformed rx value

### **Return type**

float

### **References**

### <span id="page-25-0"></span>**4.2.2.3 tsvars\_functions**

### cov\_section(*pair\_cols: DataFrame*, *mu\_star: DataFrame*) → Series

Returns the sectional covariogram of the pairs of function evaluations that resulted from each star point. This function is specific for the time-series varying/aggregate of the VARS sensitivity analysis.

#### **Parameters**

- pair\_cols (array\_like) a Pandas Dataframe of paired values function evaluations
- mu\_star (array\_like) a Pandas DataFrame of mu star values that are calculated separately

### **Returns**

**cov\_section\_values** – the sectional covariogram dataframe

### **Return type**

array\_like

### **References**

covariogram(*pair\_cols: DataFrame*, *mu\_overall: Series*) → Series

Return the covariogram values derived from the pairs of function evaluations that each resulted from each star point. This function is specific for the time-series varying/aggregate of the VARS sensitivity analysis.

- pair\_cols (array\_like) a Pandas Dataframe of paired values function evaluations
- mu\_overall (array\_like) a Pandas Dataframe of overall mu calculated on all function evaluation values for each time-step

<span id="page-26-0"></span>**Returns**

**covariogram\_values** – the covariogram dataframe

**Return type**

array\_like

### **References**

### e\_covariogram(*cov\_section\_all: DataFrame*) → Series

Returns the Expected value of covariogram values derived from the pairs of function evaluations that each resulted from each star point. This function is specific for the time-series varying/aggregate of the VARS sensitivity analysis.

### **Parameters**

cov\_section\_all (array\_like) – a Pandas Dataframe of sectional covariograms

#### **Returns**

**e\_covariogram\_values** – the covariogram dataframe

**Return type** array\_like

### **References**

ivars(*variogram\_array: DataFrame*, *scale: float*, *delta\_h: float*) → DataFrame

Generates Integrated Variogram Across a Range of Scales (IVARS) by approximating area using right trapezoids having width of *delta\_h* and hights of variogram values. This function is specific for the time-series varying/aggregate of the VARS sensitivity analysis.

### **Parameters**

- variogram\_array ( $array\_like$ ) a Pandas Dataframe of variogram values for each timestep
- scale  $(g$ loat) the scale for the IVARS evaluations
- delta\_h  $(fload)$  the resolution of star point generation

#### **Returns**

**ivars** values – the Sobol Equivalent values

### **Return type**

array\_like

### **References**

morris\_eq(*pair\_cols: DataFrame*) → Tuple[Series, ...]

Return the Morris Equivalent values derived from the pairs of function evaluations that each resulted from each star point. This function is specific for the time-series varying/aggregate of the VARS sensitivity analysis.

#### **Parameters**

pair\_cols (array\_like) – a Pandas Dataframe of paired values function evaluations

#### **Returns**

**morris\_eq\_values** – the morris dataframe

**Return type** array\_like

### <span id="page-27-0"></span>**References**

### pairs\_h(*iterable*) → DataFrame

Gives the pairs of numbers considering their differences.

**Parameters** iterable (iterable) – an iterable object

### **Returns**

**pairs** – the returned dataframe of paired values

**Return type** array\_like

**scale**(*df: DataFrame, bounds: DataFrame, axis: int = 1*)  $\rightarrow$  DataFrame

Scales the sampled matrix df to the bounds that is a defined via a dictionary with ub, lb keys; the values of the dictionary are lists of the upper and lower bounds of the parameters/variables/factors. if (axis = 1) then each row of *df* is selected, otherwise columns.

### **Parameters**

- $df (array\_like) a data frame of randomly sampled values$
- **bounds**  $(dict)$  a lower and upper bounds to scale the values
- axis ( $\theta$  for index, 1 for columns) –

#### **Returns**

**df** – the returned dataframe scaled using bounds

### **Return type**

array\_like

### section\_df(*df: DataFrame*, *delta\_h: float*) → DataFrame

Gets the paired values of each section based on index.

### **Parameters**

- **df** ( $array\_like$ ) a dataframe of star points
- delta\_h (array\_like) resolution of star samples

#### **Returns**

**sample** – the paired values for each section of star points

### **Return type**

array\_like

sobol\_eq(*gamma: DataFrame*, *ecov: DataFrame*, *variance: Series*, *delta\_h: float*) → Series

Returns the Sobol Equivalent values derived from the variogram (*gamma*), expected values of sectional covariograms (*ecov*), and overall variance (*variance*). This function is specific for the time-series varying/aggregate of the VARS sensitivity analysis.

- gamma (array\_like) a Pandas Dataframe of variogram values for each time-step
- ecov (array\_like) a Pandas DataFrame of expected values of sectional covariograms for each time-step
- variance  $(array\_like)$  variance of function evaluations over all time-steps
- delta\_h  $(f$ *loat* $) resolution of star samples$

### <span id="page-28-1"></span>**Returns**

**sobol\_eq\_values** – the Sobol Equivalent values

**Return type**

array\_like

### **References**

### variogram(*pair\_cols: DataFrame*) → Series

Returns the variogram calculated from the pairs of function evaluations that each resulted from each star point. This function is specific for the time-series varying/aggregate of the VARS sensitivity analysis.

### **Parameters**

pair\_cols (array\_like) – a Pandas Dataframe of paired values function evaluations

### **Returns**

**variogram\_values** – the variogram dataframe

**Return type** array\_like

### **References**

### <span id="page-28-0"></span>**dvars\_functions**

**L\_runner**(*phi: ndarray, X: ndarray, Y: ndarray, verbose: bool*)  $\rightarrow$  float

A wrapper function for calculating the negative log-likelihood cost.

**Parameters**

- phi (numpy.ndarray) The hyperparameters for the covariance function.
- $X$  (numpy.ndarray) The state matrix for all the input variables percentiles.
- **Y** (numpy.ndarray) The state matrix for the output variables nums.
- verbose (bool, default False) whether to print diagnostic information or not

### **Returns**

**L** – The negative log-likelihood cost.

### **Return type**

float

### calc\_Gammaj(*Hj: float*, *phij: float*, *variance: float*, *correlation\_func\_type: str = 'Linear'*) → float

Calculates the IVARS sensitivity index from a learned covariance function.

This integrates the directional variogram for a specific input variable using trapezoidal integration.

- Hj  $(float)$  The fraction of the total parameter space to integrate over. Note that the linear correlation function only has one hyperparameter, so as the Reference notes it is unable to distinguish variogram effects at varying length scales. So, this should not be set to anything other than 1 in practice.
- phij (float) The learned hyperparameter for the covariance function between the output and input variable.
- variance  $(f$ loat) The variance of the output variable.

• correlation\_func\_type  $(str)$  – determines the type of covariance function to use

### <span id="page-29-0"></span>**Returns**

**Gammaj** – The global sensitivity index for this output-input variable pair.

### **Return type**

float

calc\_L(*phi: np.ndarray, X: np.ndarray, Y: np.ndarray*)  $\rightarrow$  float

Calculate the negative log-likelihood cost. Note that this is just-in-time compiled by numba for increased speed.

### **Parameters**

- phi (numpy.ndarray) The hyperparameters for the covariance function.
- X (numpy.ndarray) The state matrix for all the input variables percentiles.
- **Y** (numpy.ndarray) The state matrix for the output variables nums.

### **Returns**

**L** – The negative log-likelihood cost.

### **Return type**

float

### calc\_R(*phi: np.ndarray, X: np.ndarray*)  $\rightarrow$  np.ndarray

Calculate the correlation matrix between each of the input states. Note that this is just-in-time compiled by numba for increased speed.

### **Parameters**

- phi (numpy.ndarray) The hyperparameters for the covariance function.
- X (numpy.ndarray) The state matrix for all the input variables percentiles.

### **Returns**

**R** – The correlation matrix.

### **Return type**

float

calc\_Ruw(*phi: np.ndarray, Xu: np.ndarray, Xw: np.ndarray*)  $\rightarrow$  float

Calculate the correlation between two input states. Note that this is just-in-time compiled by numba for increased speed.

#### **Parameters**

- phi (numpy.ndarray) The hyperparameters for the covariance function.
- Xu (numpy.ndarray) The u'th input state.
- Xw (numpy.ndarray) The w'th input state.

### **Returns**

**Ruw** – The correlation between the two states.

**Return type**

float

### calc\_phi\_opt(*simulation\_df: DataFrame*, *ninvars: int*, *nobvs: int*, *outvarname: str*, *phi\_max: float = 1000000.0*, *phi0: float* = 1.0, *tol: float* = 1e-06, *verbose: bool* = *False*)  $\rightarrow$  ndarray

Calculate the optimal hyperparameters for the covariance functions between the output variable and each of the input variables via maximum likelihood estimation (MLE). MLE works by minimizing a negative log-likelihood function.

### <span id="page-30-0"></span>**Parameters**

- simulation\_df  $(pd.DataFrame)$  The input simulation.
- ninvars  $(int)$  number of input variables
- nobvs  $(int)$  number of observations
- outvarname  $(str)$  The name of the output variable to calculate sensitivities for. Note that the output variable must be scalar.
- tol (*float*, default  $1e-6$ ) The convergence tolerance for scipy's minimize function acting on the negative log likelihood function.
- **phi\_max** (float, default 1e6) the upper bound value for the optimal phi value
- **phi0** (*float*, de*fault 1*) the value where we start our search for the optimal phi.
- verbose (bool, default False) Whether to print diagnostic information.

### **Returns**

**phi\_opt** – The learned hyperparameters for the covariance functions.

### **Return type**

numpy.ndarray

#### calc\_rj( $hj$ : float,  $phi$ ; float, correlation\_func\_type: Optional[str] = 'linear')  $\rightarrow$  float

The covariance function (also called a kernel). We currently use a linear kernel which has a single hyperparameter that must be learned. Note that this is just-in-time compiled by numba for increased speed.

### **Parameters**

- hj  $(fload)$  The distance between two state elements.
- $phi$  (*float*) The hyperparameter for the function.
- correlation\_func\_type  $(str)$  determines the type of covariance function to be used

### **Returns**

**rj** – The covariance.

#### **Return type**

float

calc\_sensitivities(*simulation\_df: pd.DataFrame*, *outvarname: str*, *Hj: float = 0.5*, *phi\_max: float = 1000000.0*, *phi0: float = 1.0*, *correlation\_func\_type: str = 'Linear'*, *tol: float = 1e-06*, *verbose: bool* = *False*)  $\rightarrow$  tuple[np.ndarray, np.ndarray, np.ndarray, np.ndarray]

Calculates the global sensitivity indices and ratios for a specific output variable to each of a simulation's input variables.

This implements the D-VARS algorithm as dscribed in Reference **[1]\_** to calculate global sensitivity indices from a set of given data. The implementation largely follows the Reference's supplementary notes, though Multi-SQP is replaced with scipy's minimize function implementing L-BFGS-B. See also Reference **[2]\_** for some theoretical background on the VARS and IVARS methods of calculating sensitivity indices.

- simulation\_df  $(pd.DataFrame)$  The input simulation.
- outvarname  $(str)$  The name of the output variable to calculate sensitivities for. Note that the output variable must be scalar.
- Hj (float, default:  $1.0$ ) The fraction of the total parameter space to integrate over. Note that the linear correlation function only has one hyperparameter, so as the Reference

<span id="page-31-2"></span>notes it is unable to distinguish variogram effects at varying length scales. So, this should not be set to anything other than 1 in practice.

- tol (*float*, default  $1e-6$ ) The convergence tolerance for scipy's minimize function acting on the negative log likelihood function.
- phi\_max (float, default  $1e6$ ) the upper bound value for the optimal phi value
- phi0 (float, default 1) the value where we start our search for the optimal phi.
- correlation\_func\_type  $(str)$  determines the type of covariance function to use
- verbose (bool, default False) Whether to print diagnostic information.

### **Returns**

- **sensitivities**(*numpy.ndarray*) The global sensitivity indices for the output variable for each of the sim's input variables.
- **ratios** (*numpy.ndarray*) The global sensitivity ratios for the output variable for each of the sim's input variables, essentially the fraction of each input variable's ability to explain the output variance.
- **phi\_opt** (*numpy.ndarray*) the optimal phi values used to calculate the sensitivity indices
- **variance** (*float*) the variance value of the outvar

### **References**

### <span id="page-31-0"></span>**4.2.3 varstool.sampling package**

### <span id="page-31-1"></span>**4.2.3.1 general sampling functions**

This module contains 6 different sampling methods, that are: 1. halton sequence 2. lating hypercube sampling (lhs) 3. progressive lating hypercube sampling (plhs) 4. sobol sequence 5. symetrical latin hypercube sampling (symlhs) 6. Generalized Star-Based (gSTAR) Sampling 7. STAR sampling (starvars)

halton(*sp: int*, *params: int*, *seed: Optional[int] = None*, *scramble: bool = True*, *skip: int = 1000*, *leap: int = 101*)  $\rightarrow$  ndarray

Generate quasi-random halton sequence numbers.

This function generates (scrambled) quasi-random halton sequence. In brief, it generalizes the Van der Corput's sequence for multiple dimensions. The Halton sequence uses the base-two Van der Corput sequence for the first dimension, base-three for its second and base- $n$  for its  $n^{th}$ -dimension.

### **Parameters**

- sp  $(int)$  the number of sampling points
- **params**  $(int)$  the number of parameters/factors/variables
- seed (int or None, optional) seed number for randomization, defaults to None
- scramble (bool, optional) scrambling flag, defaults to False
- **skip** (int, optional) the number of points to skip from the beginning of the sequence, defaults to 1000
- Leap (int, optional) the interval of picking values, defaults to  $101$

#### **Returns**

**halton** seq – the halton sequence array

### <span id="page-32-0"></span>**Return type**

array\_like

### **References**

lhs(*sp=None*, *params=1*, *seed=None*, *criterion=None*, *iterations=None*)

Generate a latin-hypercube design.

### **Parameters**

- $n(int)$  the number of factors to generate samples for
- samples  $(int)$  the number of samples to generate for each factor, defaults to n
- criterion (str) allowable values are center or c, maximin or m, centermaximin or cm, and correlation or corr. If no value given, the design is simply randomized.
- iterations (int) The number of iterations in the *maximin* and correlations algorithms, default to 5

### **Returns**

**H** – An n-by-samples design matrix that has been normalized so factor values are uniformly spaced between zero and one.

### **Return type**

array\_like

### **Example**

A 3-factor design (defaults to 3 samples):

```
\gg lhs(3)
array([[ 0.40069325, 0.08118402, 0.69763298],
       [ 0.19524568, 0.41383587, 0.29947106],
      [ 0.85341601, 0.75460699, 0.360024 ]])
```
A 4-factor design with 6 samples:

```
>>> lhs(4, samples=6)
array([[ 0.27226812, 0.02811327, 0.62792445, 0.91988196],
      [ 0.76945538, 0.43501682, 0.01107457, 0.09583358],
      [ 0.45702981, 0.76073773, 0.90245401, 0.18773015],
      [ 0.99342115, 0.85814198, 0.16996665, 0.65069309],
      [ 0.63092013, 0.22148567, 0.33616859, 0.36332478],
      [ 0.05276917, 0.5819198 , 0.67194243, 0.78703262]])
```
A 2-factor design with 5 centered samples:

```
>>> lhs(2, samples=5, criterion='center')
array([[ 0.3, 0.5],
      [0.7, 0.9],[ 0.1, 0.3],
      [ 0.9, 0.1],
      [0.5, 0.7]
```
A 3-factor design with 4 samples where the minimum distance between all samples has been maximized:

```
>>> lhs(3, samples=4, criterion='maximin')
array([[ 0.02642564, 0.55576963, 0.50261649],
       [ 0.51606589, 0.88933259, 0.34040838],
       [ 0.98431735, 0.0380364 , 0.01621717],
       [ 0.40414671, 0.33339132, 0.84845707]])
```
A 4-factor design with 5 samples where the samples are as uncorrelated as possible (within 10 iterations):

```
>>> lhs(4, samples=5, criterion='correlate', iterations=10)
```
plhs(*sp: int*, *params: int*, *slices: int*, *seed: Optional[int] = None*, *iterations: int = 10*, *criterion: str = 'maximin'*)  $\rightarrow$  Tuple[ndarray, ndarray]

Optimize SLHS samples based on [1] and [2]

This function is a Progressive Latin Hypercube Sampling (PLHS) using an optimal Sliced Lating Hypercube Sampling design (SLHS) in the frame of a greedy approach.

### **Parameters**

- sp  $(int)$  number of sampling points
- params  $(int)$  number of parameters/factors/variables
- slices  $(int)$  the number of slices
- seed (int, optional) seed number for randomization
- iterations (int, optional) number of iterations, defaults to 10
- criterion  $(str, optional)$  the criterion for assessing the quality of sample points the available options are: 'maximin' and 'correlation', defaults to 'maximin'

#### **Returns**

**plhs\_sample\_x** – the final slhs sample array based on criterion

### **Return type**

array\_like

### **References**

sobol\_sequence(*sp: int*, *params: int*, *seed: Optional[int] = None*, *scramble: bool = True*, *skip: int = 1000*, *leap:*  $int = 101$ )  $\rightarrow$  ndarray

Sobol' sequences are low-discrepancy, quasi-random numbers. The code is taken from the *scipy dev-1.7* [1].

### **Parameters**

- sp  $(int)$  the number of sampling points
- **params**  $(int)$  the number of parameters/factors/variables
- seed (int, optional) randomization seed number, defaults to None
- scramble (bool, optional) scrambling the produced array, defaults to True
- skip (int, optional) the number of points to skip, defaults to 1000
- leap (int, optional) the interval of picking values, defaults to  $101$

#### **Returns**

**sobol\_seq** – the sobol sequence

### <span id="page-34-1"></span>**Return type**

array\_like

### **Notes**

There are many versions of Sobol' sequences depending on their "direction numbers". This code uses direction numbers from [4]. Hence, the maximum number of dimension is 21201. The direction numbers have been precomputed with search criterion 6 and can be retrieved at <https://web.maths.unsw.edu.au/~fkuo/sobol/>

### **References**

**symlhs**(*sp: int, params: int, seed: Optional[int]* = *None, criterion: str* = '*maximin', iterations: int* =  $10$ )  $\rightarrow$  ndarray Generate symmetrical LHS of sp datapoints in the params-dimensional hypercube of [0,1]; developed based on [1].

### **Parameters**

- sp  $(int)$  the number of sampling points
- params  $(int)$  the number of parameters/variables/factors
- seed (int or None) the seed number for randomization, defaults to None
- criterion (str, optional) method for evaluation of the generated sampled array, options are 'maximin' and 'correlation', defaults to 'maximin'
- $\bullet$  iterations (int, optional) number of iterations to get the optimal sampled array, defaults to 10

#### **Returns**

**symlhs\_sample** – the returned symmetrical LHS sampled array

#### **Return type**

array\_like

### **References**

### <span id="page-34-0"></span>**4.2.3.2 generalized star-based (gSTAR) sampling functions**

g\_star(*parameters: Dict[Union[str, int], Tuple[Union[float, str]]]*, *star\_centres: ndarray*, *seed: int*, *sampler: str*, *slice\_size: int*, *num\_stars: int*, *corr\_mat: ndarray*, *num\_dir\_samples: int*, *num\_factors: int*, *report\_verbose: bool, fictive\_mat\_flag: bool, dist\_sample\_file: Optional[str] = None*)  $\rightarrow$  Tuple[Union[DataFrame, Series], ndarray, ndarray]

This function generates a Pandas Dataframe containing ''star\_points" based on [3]

- parameters  $(dictionary)$  dictionary containing parameter names, and their attributes
- seed  $(int)$  the seed number used in generating star points
- num\_stars  $(int)$  number of star samples
- corr\_mat  $(np.array)$  correlation matrix
- num\_dir\_samples  $(int)$  number of directional samples per star point
- num\_factors  $(int)$  number of factors/parameters in model
- <span id="page-35-1"></span>• **report\_verbose** (boolean) – if True will use a loading bar when generating stars, does nothing if False
- fictive\_mat\_flag (boolean) if False will use correlation matrix as fictive matrix
- dist\_sample\_file  $(str)$  file name of file containing custom distribution data

### **Returns**

- **star\_points\_df** (*array\_like*) Pandas DataFrame containing the GVARS star points
- **x** (*array\_like*) numpy array containing correlated star centres
- **cov\_mat** (*array\_like*) numpy array containing fictive correlation matrix

### **References**

### <span id="page-35-0"></span>**4.2.3.3 STAR sampling (starvars) functions**

### rangef(*start*, *stop*, *step*, *fround=10*)

Yields sequence of numbers from start (inclusive) to stop (inclusive) by step (increment) with rounding set to n digits.

### **Parameters**

- start (float or int) start of sequence
- stop  $(f$ loat or  $int$ ) end of sequence
- step (float or int) int or float increment (e.g. 1 or 0.001)
- fround  $(int)$  float rounding, n decimal places, defaults to 5

### **Yields**

- *int* yielding the next value of the *range* sequence
- *Source*
- *——*
- *The code is taken from the following link, thanks to Goran B.*
- **https** (*//stackoverflow.com/a/49059292/5188208*)

**star**(*star\_centres*, *delta\_h: float* = 0.1, *parameters: list* = [], *rettype: str* = *'dict'*, *precision: int* = 10)  $\rightarrow$  ndarray

STAR sampling algorithm

This function generates star\_points based on [1] for each sample set (i.e., each row consisting of star\_centres). star\_centres are the points along which in each direction the *star\_points* are generated. The resolution of sampling is  $\Delta h$  (delta\_h). This appraoch is a structured sampling straregy; read more in [2] and [3].

- star\_centres  $(array\_like)$  the 2d array  $(n, m)$  containing sample sets, n is the number of sample sets and m is the number of parameters/factors/ variables
- delta\_h (float, optional) sampling resolution, defaults to  $0.1$
- parameters  $(list)$  parameter names
- rettype (str, optional) 'dict' or 'dataframe', defaults to 'dict'

• precision (int, optional) – the number of digits after the precision point, defaults to 10

### **Returns**

**star\_points** – np.array of star points, each element of this 4d array is a 3d np.array with each 2d array containing star points along each parameter/factor/variable.

### **Return type**

array\_like

### **References**

## **CHAPTER**

## **FIVE**

## **INDICES AND TABLES**

- <span id="page-38-0"></span>• genindex
- modindex
- search

## **PYTHON MODULE INDEX**

<span id="page-40-0"></span>v

varstool.sampling, [28](#page-31-1) varstool.sampling.g\_starvars, [31](#page-34-0) varstool.sampling.starvars, [32](#page-35-0) varstool.sensitivity\_analysis.dvars\_funcs, [25](#page-28-0) varstool.sensitivity\_analysis.gvars\_funcs, [19](#page-22-0) varstool.sensitivity\_analysis.tsvars\_funcs, [22](#page-25-0) varstool.sensitivity\_analysis.vars\_funcs, [13](#page-16-3) varstool.varstool, [7](#page-10-0)

## **INDEX**

covariogram() (*in module varstool.sensitivity\_analysis.vars\_funcs*),

custom\_distribution\_probabilites() (*in module*

*varstool.sensitivity\_analysis.gvars\_funcs*), [19](#page-22-1)

[15](#page-18-0)

DVARS (*class in varstool.varstool*), [7](#page-10-3)

D

E

## <span id="page-42-0"></span>A

apply\_unique() (*in module varstool.sensitivity\_analysis.vars\_funcs*), [13](#page-16-4)

## B

bootstrapping() (*in module varstool.sensitivity\_analysis.vars\_funcs*), [13](#page-16-4)

## $\mathcal{C}$

calc\_Gammaj() (*in module varstool.sensitivity\_analysis.dvars\_funcs*), [25](#page-28-1) calc\_L() (*in module varstool.sensitivity\_analysis.dvars\_funcs*), [26](#page-29-0) calc\_phi\_opt() (*in varstool.sensitivity\_analysis.dvars\_funcs*), [26](#page-29-0) calc\_R() (*in module varstool.sensitivity\_analysis.dvars\_funcs*), F [26](#page-29-0) calc\_rj() (*in varstool.sensitivity\_analysis.dvars\_funcs*),  $27$ calc\_Ruw() (*in module varstool.sensitivity\_analysis.dvars\_funcs*), [26](#page-29-0) calc\_sensitivities() (*in module varstool.sensitivity\_analysis.dvars\_funcs*),  $27$ correlation\_plot() (*GVARS method*), [8](#page-11-0) correlation\_plot() (*VARS method*), [11](#page-14-1) cov\_section() (*in module varstool.sensitivity\_analysis.tsvars\_funcs*), [22](#page-25-1) cov\_section() (*in module varstool.sensitivity\_analysis.vars\_funcs*), [14](#page-17-0) covariogram() (*in module varstool.sensitivity\_analysis.tsvars\_funcs*), [22](#page-25-1) e\_covariogram() (*in module varstool.sensitivity\_analysis.tsvars\_funcs*), [23](#page-26-0) e\_covariogram() (*in module varstool.sensitivity\_analysis.vars\_funcs*), [15](#page-18-0) elbow\_method() (*in module varstool.sensitivity\_analysis.vars\_funcs*), [15](#page-18-0) factor\_grouping() (*in module varstool.sensitivity\_analysis.vars\_funcs*), [16](#page-19-0) factor\_ranking() (*in module varstool.sensitivity\_analysis.vars\_funcs*), [16](#page-19-0) factorimportance\_plot() (*GVARS method*), [9](#page-12-1) factorimportance\_plot() (*VARS method*), [12](#page-15-0) find\_boundaries() (*in module varstool.sensitivity\_analysis.gvars\_funcs*), [19](#page-22-1) G g\_star() (*in module varstool.sampling.g\_starvars*), [31](#page-34-1) generate\_star() (*GVARS method*), [9](#page-12-1) generate\_star() (*TSGVARS method*), [10](#page-13-0) generate\_star() (*TSVARS method*), [10](#page-13-0) generate\_star() (*VARS method*), [12](#page-15-0) grouping() (*in module varstool.sensitivity\_analysis.vars\_funcs*), [16](#page-19-0)

GVARS (*class in varstool.varstool*), [7](#page-10-3) H halton() (*in module varstool.sampling*), [28](#page-31-2) I ivars() (in module varstool.sensitivity\_analysis.tsvars\_fun**asangef()** (in module varstool.sampling.starvars), [32](#page-35-1) [23](#page-26-0) ivars() (*in module varstool.sensitivity\_analysis.vars\_funcs*), [17](#page-20-0) L L\_runner() (*in module varstool.sensitivity\_analysis.dvars\_funcs*), [25](#page-28-1) lhs() (*in module varstool.sampling*), [29](#page-32-0) M map\_2\_cornorm() (*in module varstool.sensitivity\_analysis.gvars\_funcs*), [20](#page-23-0) Model (*class in varstool.varstool*), [9](#page-12-1) module varstool.sampling, [28](#page-31-2) varstool.sampling.g\_starvars, [31](#page-34-1) varstool.sampling.starvars, [32](#page-35-1) varstool.sensitivity\_analysis.dvars\_funcs, [25](#page-28-1) varstool.sensitivity\_analysis.gvars\_funcs, [19](#page-22-1) varstool.sensitivity\_analysis.tsvars\_funcs, [22](#page-25-1) varstool.sensitivity\_analysis.vars\_funcs, section\_df() (*in module* [13](#page-16-4) varstool.varstool, [7](#page-10-3) morris\_eq() (*in module varstool.sensitivity\_analysis.tsvars\_funcs*), [23](#page-26-0) morris\_eq() (*in module varstool.sensitivity\_analysis.vars\_funcs*), [18](#page-21-0) N n2x\_transform() (*in module varstool.sensitivity\_analysis.gvars\_funcs*), [20](#page-23-0) P pairs\_h() (*in module varstool.sensitivity\_analysis.gvars\_funcs*), [21](#page-24-0) pairs\_h() (*in module varstool.sensitivity\_analysis.tsvars\_funcs*), [24](#page-27-0) pairs\_h() (*in module varstool.sensitivity\_analysis.vars\_funcs*), [18](#page-21-0) plhs() (*in module varstool.sampling*), [30](#page-33-0) R reorder\_pairs() (*in module varstool.sensitivity\_analysis.gvars\_funcs*), [21](#page-24-0) rn2rx() (*in module varstool.sensitivity\_analysis.gvars\_funcs*), [21](#page-24-0) run() (*DVARS method*), [7](#page-10-3) run\_offline() (*GVARS method*), [9](#page-12-1) run\_offline() (*TSGVARS method*), [10](#page-13-0) run\_offline() (*TSVARS method*), [10](#page-13-0) run\_offline() (*VARS method*), [12](#page-15-0) run\_online() (*GVARS method*), [9](#page-12-1) run\_online() (*TSGVARS method*), [10](#page-13-0) run\_online() (*TSVARS method*), [11](#page-14-1) run\_online() (*VARS method*), [12](#page-15-0) rx2rn() (*in module varstool.sensitivity\_analysis.gvars\_funcs*), [22](#page-25-1) S scale() (*in module varstool.sensitivity\_analysis.tsvars\_funcs*), [24](#page-27-0) scale() (*in module varstool.sensitivity\_analysis.vars\_funcs*), [18](#page-21-0) section\_df()  $(in$  *module varstool.sensitivity\_analysis.tsvars\_funcs*), [24](#page-27-0) *varstool.sensitivity\_analysis.vars\_funcs*), [18](#page-21-0) sobol\_eq() (*in module varstool.sensitivity\_analysis.tsvars\_funcs*), [24](#page-27-0) sobol\_eq() (*in module varstool.sensitivity\_analysis.vars\_funcs*), [19](#page-22-1) sobol\_sequence() (*in module varstool.sampling*), [30](#page-33-0) star() (*in module varstool.sampling.starvars*), [32](#page-35-1) star\_centres (*GVARS property*), [9](#page-12-1) star\_centres (*VARS property*), [12](#page-15-0) star\_points (*GVARS property*), [9](#page-12-1) star\_points (*VARS property*), [12](#page-15-0) symlhs() (*in module varstool.sampling*), [31](#page-34-1) T TSGVARS (*class in varstool.varstool*), [9](#page-12-1) TSVARS (*class in varstool.varstool*), [10](#page-13-0)

## V

variogram() (*in module varstool.sensitivity\_analysis.tsvars\_funcs*), [25](#page-28-1) variogram() (*in module varstool.sensitivity\_analysis.vars\_funcs*), [19](#page-22-1) VARS (*class in varstool.varstool*), [11](#page-14-1) varstool.sampling module, [28](#page-31-2) varstool.sampling.g\_starvars module, [31](#page-34-1) varstool.sampling.starvars module, [32](#page-35-1) varstool.sensitivity\_analysis.dvars\_funcs module, [25](#page-28-1) varstool.sensitivity\_analysis.gvars\_funcs module, [19](#page-22-1) varstool.sensitivity\_analysis.tsvars\_funcs module, [22](#page-25-1) varstool.sensitivity\_analysis.vars\_funcs module, [13](#page-16-4) varstool.varstool module, [7](#page-10-3)